# **CPR REVIEW DETAIL REPORT (Excluding Object 4)**

YOU WILL CREATE THIS REPORT FOR EACH PROGRAM THAT WILL BE REVIEWED.

PATH:FM\AM\RE\RE\DE

#### **CLICK ADD:**

NAME REPORT- EXAMPLE: "CPR REVIEW DETAIL REPORT FOR TITLE 1" ENTER PARAMETER INFORMATION, CLICK OK.

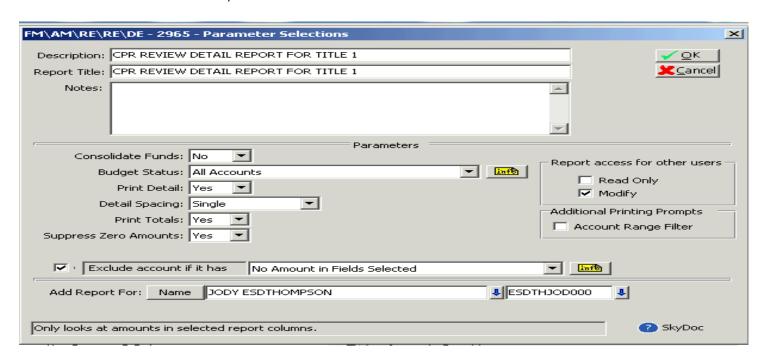

#### ENTER BREAK SELECTION, CLICK OK.

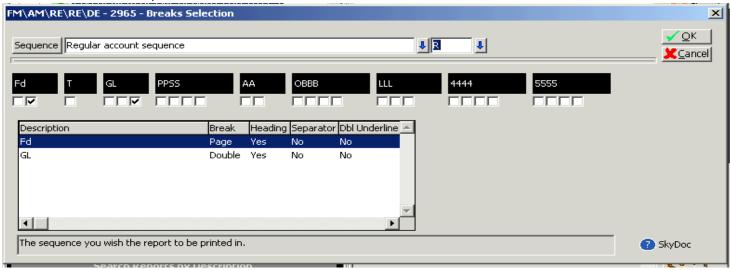

ENTER RANGE INFORMATION, CLICK OK – BUILD A REPORT FOR EACH PROGRAM THAT WILL INVOLVED IN THE CPR PROCESS.

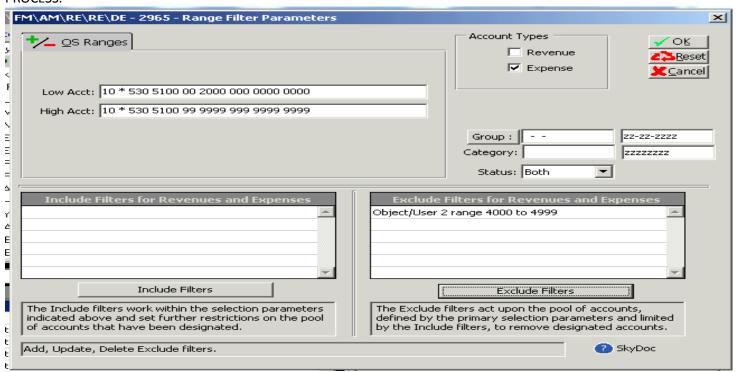

### ENTER FIELD SELECTIONS, CLICK OK.

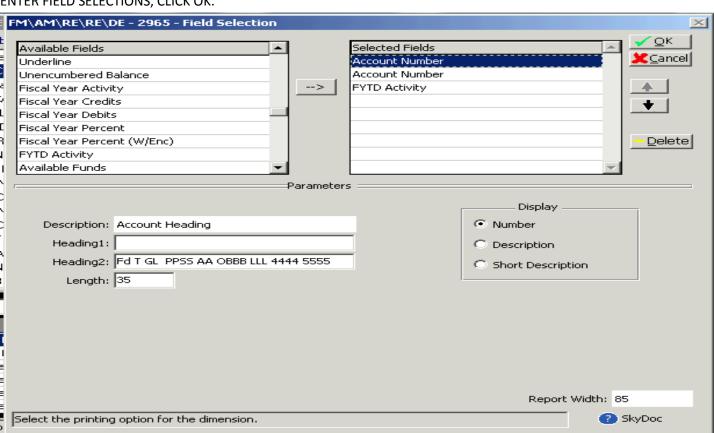

# ENTER SOURCES, THEN CLICK OK. NOW YOU CAN RUN THE REPORT.

| Sources    AP = Accounts Payable     AR = Accounts Receivable     ARSY = Accts Receivables(System Generated)     Include Invoices     Include Payments/Unapplied     Include Cash Receipts/Deposits     CR = Cash Receipts     JE = Journal Entries     PR = Payroll     CD = Cash Disbursements     PO = Purchase Orders     TR = Transfers     RV = Revisions     IV = Inventory     Detail Description: | Detail  DETAIL  DETAIL | Print All Accounts in Filter Range info Print Accounts with Transactions in the Selected Sources Print Monthly Totals Print Account Summary Print Only Source Totals (Suppress Detail) Print Accumulated Detail Subtotals Truncate Detail Fields Purchase Order Parameters Print all Open Purchase Orders as of the report end date and beyond Print only Purchase Orders open as of the report end date (month/year) |
|----------------------------------------------------------------------------------------------------|----------------------------------------------------------------------------------------------------|----------------------------------------------------------------------------------------------------|
| ☐ YP = Prior Year Adjustments ☐ SB = Student Billing Sign:  • Left                                                                                                    | F                                                                                                    | Include Budget Requisitions Print Approved Status Print Denied Status Print Pending Status                                                                                                    |

The information contained herein is licensed, trade-secret and proprietary and may not be used, disclosed or reproduced without permission of the licensing authorities, WSIPC and/or Skyward, Inc. As a condition of use, the User agrees to protect and keep the information from disclosure or falling into the public domain. The failure to comply with this agreement may result in the

# immediate termination of the User's right to access the information. SELECT PRINT. HERE IS AN EXAMPLE OF THE REPORT.

TERMS of Use

| 5.15.06.00.00        | )-0101   | 191                    | CPR REVIEW                         | DRIAIL R.                                            | RPORT FOR TITLE 1 (Date: 09/01/2                        | 014 - 08/31/2018)                  |                      |                        |            | PAGE: 1        |
|----------------------|----------|------------------------|------------------------------------|------------------------------------------------------|---------------------------------------------------------|------------------------------------|----------------------|------------------------|------------|----------------|
|                      |          |                        |                                    |                                                      | 2014-15                                                 |                                    |                      |                        |            |                |
| I T GL PPSS          | AA OE    | BB LLL 4444 55         | 55 Fd T GL PPSS AA OBBB I          | LL 4444                                              | FYTD Activity                                           |                                    |                      |                        |            |                |
| li .                 |          | GENERAL FUND           |                                    |                                                      |                                                         |                                    |                      |                        |            |                |
| 80                   |          | EXPENDITURES           |                                    |                                                      |                                                         |                                    |                      |                        |            |                |
|                      |          |                        |                                    |                                                      |                                                         |                                    |                      |                        |            |                |
| Date                 |          | Sub Batch              | Vendor Name/Ref                    |                                                      | e# Description                                          | Inv#/Desc2                         | Inv Date             | Chk#/Rec#              | Check Date | Amour          |
|                      |          |                        | 00 GENERAL FUND/EXPENDITUE         | ,                                                    | 728.33                                                  |                                    |                      |                        |            |                |
| 03/25/15             | AP       | PCGFMAR                | ANDERSON ISLAND GENERAL            | 0                                                    | ACCT DEPT/AI 0029, ANDERSON                             | PCGFMAROOO87                       | 03/25/15             | 116613                 | 03/26/15   | 188.8          |
|                      |          |                        | STORE                              | 0                                                    | ISLAND GENERA, 384016480                                |                                    |                      |                        |            |                |
| 03/25/15             | AP       | PUGFMAR                | ANDERSON ISLAND GENERAL<br>STORE   | U                                                    | ACCT DEPT/AI 0029, ANDERSON<br>ISLAND GENERA, 384016481 | PCGFMAR00087                       | 03/25/15             | 116613                 | 03/26/15   | 539.5          |
|                      |          |                        | STORE                              |                                                      | *10 E 530 5100 15 5000 140 000                          |                                    |                      |                        |            | 728.3          |
|                      |          |                        |                                    | *10 % 530 5100 15 5000 140 0000<br>*Accounts Payable | 3 0000                                                  |                                    |                      |                        | 728.3      |                |
|                      |          |                        |                                    |                                                      | Accounts Payable                                        |                                    |                      |                        |            | /28.3          |
| E 530 5100           | 26 20    | 000 009 0003 00        | 10 GENERAL FUND/EXPENDITU          | ES/TTL                                               | 80.64                                                   |                                    |                      |                        |            |                |
| 04/30/15             | PR       | PREC TO93              | KRISTINE L HARPER                  |                                                      | ADDITIONAL DAYS                                         | Regular Payroll                    | 04/23/15             | 900017874              | 04/30/15   | 80.0           |
|                      |          |                        |                                    |                                                      | *10 E 530 5100 26 2000 009 000                          | 3 0010                             |                      |                        |            | 80.6           |
|                      |          |                        |                                    |                                                      | *Payroll                                                |                                    |                      |                        |            | 80.6           |
|                      |          |                        |                                    |                                                      |                                                         |                                    |                      |                        |            |                |
|                      |          |                        | 30 GENERAL FUND/EXPENDITUE         | ES/TTL                                               |                                                         |                                    |                      |                        |            |                |
| 04/30/15             | PR       | PREC TST3<br>PREC TST3 | FRANCES E BLAIR<br>COLBY S DAVIES  |                                                      | SUB TEACHER<br>SUB TEACHER                              | Regular Payroll                    | 04/23/15<br>04/23/15 | 900018176<br>900018182 |            | 108.3<br>108.3 |
| 04/30/15             | PR       | PREC TSTS              |                                    |                                                      | SUB TRACHER                                             | Regular Payroll                    | 04/23/15             | 900018182              |            | 108.3          |
| 04/30/15<br>04/30/15 | PR<br>PR | PREC ISIS              | SUSAN W GEHRING, MRS<br>JILL HERIG |                                                      | SUB TRACHER                                             | Regular Payroll<br>Regular Payroll | 04/23/15             | 900018184              |            | 108.3          |
| 04/30/15             | PR       | PREC TSTS              | LAURA BONNIE LEVIN                 |                                                      | SUB TRACHER                                             | Regular Payroll                    | 04/23/15             | 900018196              |            | 108.3          |
| 04/30/15             | PR       | PREC TSTS              | PAULA M SHORT                      |                                                      | SUB TRACHER                                             | Regular Payroll                    | 04/23/15             | 900018198              |            | 108.3          |
| 04/30/15             | PR       | PREC TSTS              | CATHERINE THOMAS                   |                                                      | SUB TRACHER                                             | Regular Payroll                    | 04/23/15             | 900018211              |            | 108.3          |
| 04/30/15             | PR       | PREC TSTS              | DONALD A YODER                     |                                                      | SUB TRACHER                                             | Regular Payroll                    | 04/23/15             | 900018219              |            | 125.0          |
| 05/31/15             | PR       | PREC TST3              | FRANCES E BLAIR                    |                                                      | SUB TRACHER                                             | Regular Payroll                    | 05/22/15             | 900018544              |            | 62.5           |
| 05/31/15             | PR       | PREC TSTS              | THOMAS A BRADBURY JR               |                                                      | SUB TRACHER                                             | Regular Payroll                    | 05/22/15             | 900018545              |            | 125.0          |
| 05/31/15             | PR       | PREC TST3              | LAWRIE M COVICH                    |                                                      | SUB TRACHER                                             | Regular Payroll                    | 05/22/15             | 900018548              |            | 62.5           |
| 05/31/15             | PR       | PREC TST3              | PAULA M SHORT                      |                                                      | SUB TEACHER                                             | Regular Payroll                    | 05/22/15             | 900018578              |            | 125.0          |
| 05/31/15             | PR       | PREC TST3              | DONALD A YODER                     |                                                      | SUB TRACHER                                             | Regular Payroll                    | 05/22/15             | 900018589              |            | 125.0          |
| 06/30/15             | JE       | jb91302                | JAMES E BRITTAIN                   | 1                                                    | Title 1 Reconciliation                                  | J                                  | 09/13/15             |                        |            | 1,383.3        |
| 06/30/15             | JE       | jb91301                | JAMES E BRITTAIN                   | 2                                                    | Title 1 Reconciliation                                  |                                    | 06/30/15             |                        |            | -1,383.3       |
| 06/30/15             | JE       | jb91305                | JAMES E BRITTAIN                   | 1                                                    | Title 1 Reconciliation                                  |                                    | 09/13/15             |                        |            | -1,383.3       |
| 08/31/15             | JE       | jb91301                | JAMES E BRITTAIN                   | 2                                                    | Title 1 Reconciliation                                  |                                    | 09/13/15             |                        |            | -1,383.3       |
|                      | JE       | -                      | JAMES E BRITTAIN                   | 1                                                    | Title 1 Reconciliation                                  |                                    | 09/13/15             |                        |            | 1,383.3        |
|                      |          |                        |                                    |                                                      | *10 E 530 5100 27 2000 009 000                          | 5 0030                             |                      |                        |            | 0.0            |
|                      |          |                        |                                    |                                                      | *Journal Entries                                        |                                    |                      |                        |            | -1,383.3       |
|                      |          |                        |                                    |                                                      | *Pavroll                                                |                                    |                      |                        |            | 1,383.3        |